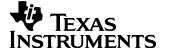

#### 1 Photo

The photographs below show the top and bottom views of the PMP7294 Rev B demo board. The circuit is built on a PMP7294 Rev A PWB.

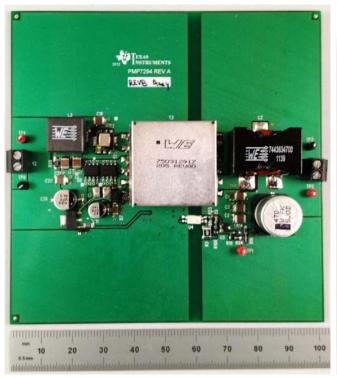

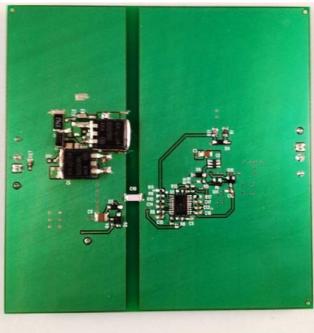

## 2 Efficiency

The efficiency data is shown in the tables and graphs below.

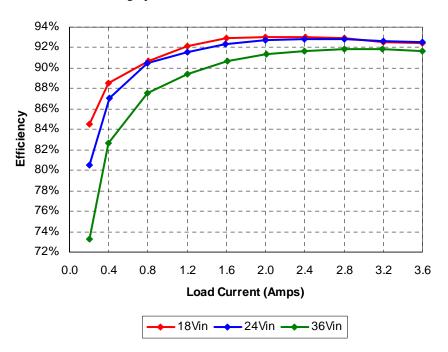

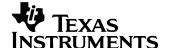

| lout  | Vout  | Vin  | lin   | Pout   | Losses | Efficiency |
|-------|-------|------|-------|--------|--------|------------|
| 0.000 | 27.90 | 18.0 | 0.023 | 0.00   | 0.414  | 0.0%       |
| 0.202 | 27.89 | 18.0 | 0.371 | 5.63   | 1.033  | 84.5%      |
| 0.398 | 27.88 | 18.0 | 0.696 | 11.10  | 1.432  | 88.6%      |
| 0.804 | 27.87 | 18.0 | 1.373 | 22.41  | 2.307  | 90.7%      |
| 1.202 | 27.87 | 18.0 | 2.020 | 33.50  | 2.860  | 92.1%      |
| 1.603 | 27.87 | 18.0 | 2.670 | 44.68  | 3.384  | 93.0%      |
| 1.994 | 27.87 | 18.0 | 3.319 | 55.57  | 4.169  | 93.0%      |
| 2.402 | 27.87 | 18.0 | 3.997 | 66.94  | 5.002  | 93.0%      |
| 2.800 | 27.87 | 18.0 | 4.666 | 78.04  | 5.952  | 92.9%      |
| 3.200 | 27.86 | 18.0 | 5.352 | 89.15  | 7.184  | 92.5%      |
| 3.595 | 27.86 | 18.0 | 6.018 | 100.16 | 8.167  | 92.5%      |
| lout  | Vout  | Vin  | lin   | Pout   | Losses | Efficiency |
| 0.000 | 27.91 | 24.0 | 0.019 | 0.00   | 0.456  | 0.0%       |
| 0.203 | 27.90 | 24.0 | 0.293 | 5.66   | 1.368  | 80.5%      |
| 0.403 | 27.89 | 24.0 | 0.538 | 11.24  | 1.672  | 87.0%      |
| 0.798 | 27.89 | 24.0 | 1.025 | 22.26  | 2.344  | 90.5%      |
| 1.199 | 27.88 | 24.0 | 1.522 | 33.43  | 3.100  | 91.5%      |
| 1.594 | 27.88 | 24.0 | 2.006 | 44.44  | 3.703  | 92.3%      |
| 2.000 | 27.88 | 24.0 | 2.505 | 55.76  | 4.360  | 92.7%      |
| 2.400 | 27.88 | 24.0 | 3.005 | 66.91  | 5.208  | 92.8%      |
| 2.800 | 27.87 | 24.0 | 3.502 | 78.04  | 6.012  | 92.8%      |
| 3.201 | 27.87 | 24.0 | 4.012 | 89.21  | 7.076  | 92.7%      |
| 3.600 | 27.87 | 24.0 | 4.519 | 100.33 | 8.124  | 92.5%      |
| lout  | Vout  | Vin  | lin   | Pout   | Losses | Efficiency |
| 0.000 | 27.92 | 36.0 | 0.020 | 0.00   | 0.720  | 0.0%       |
| 0.205 | 27.91 | 36.0 | 0.217 | 5.72   | 2.090  | 73.2%      |
| 0.398 | 27.90 | 36.0 | 0.373 | 11.10  | 2.324  | 82.7%      |
| 0.798 | 27.89 | 36.0 | 0.706 | 22.26  | 3.160  | 87.6%      |
| 1.205 | 27.89 | 36.0 | 1.044 | 33.61  | 3.977  | 89.4%      |
| 1.610 | 27.88 | 36.0 | 1.375 | 44.89  | 4.613  | 90.7%      |
| 2.008 | 27.88 | 36.0 | 1.702 | 55.98  | 5.289  | 91.4%      |
| 2.397 | 27.88 | 36.0 | 2.025 | 66.83  | 6.072  | 91.7%      |
| 2.803 | 27.88 | 36.0 | 2.363 | 78.15  | 6.920  | 91.9%      |
| 3.197 | 27.88 | 36.0 | 2.697 | 89.13  | 7.960  | 91.8%      |
| 3.603 | 27.88 | 36.0 | 3.044 | 100.45 | 9.132  | 91.7%      |

# 3 Thermal Images

The thermal images below show a top view (left) and bottom view (right) of the board. The ambient temperature was 25C with no forced air flow. The output was loaded with 3.6A.

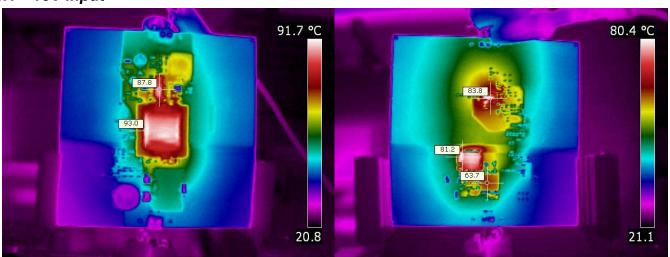

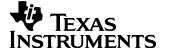

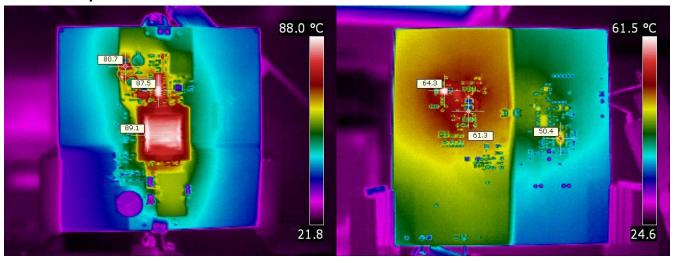

## 4 Startup

## 4.1 18V Input – No Load

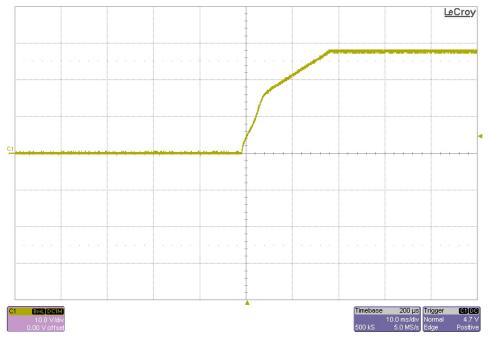

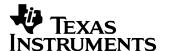

## 4.2 36V Input – No Load

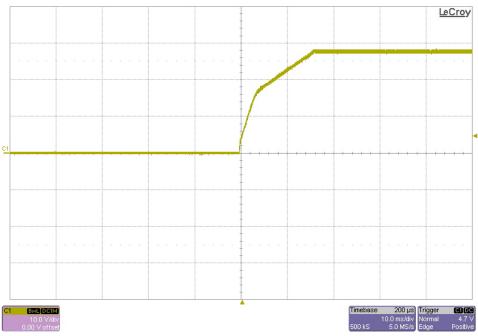

## 4.3 $18V Input - 8\Omega Load$

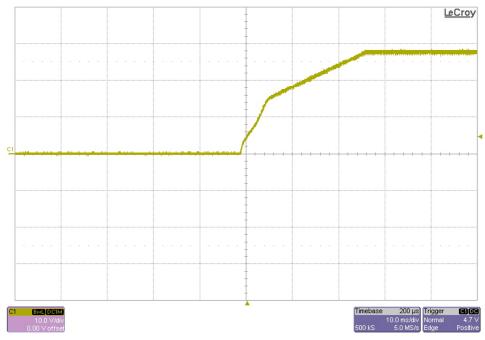

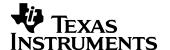

## 4.4 36V Input $-8\Omega$ Load

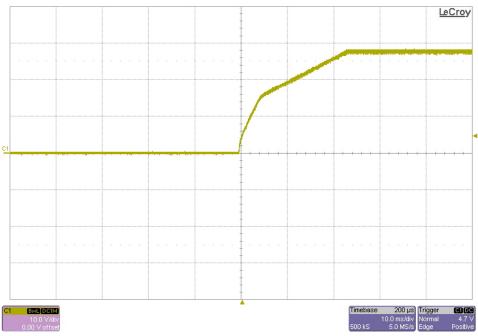

# 5 Output Ripple Voltage

The output ripple voltage is shown in the plots below. The output was loaded with 3.6A.

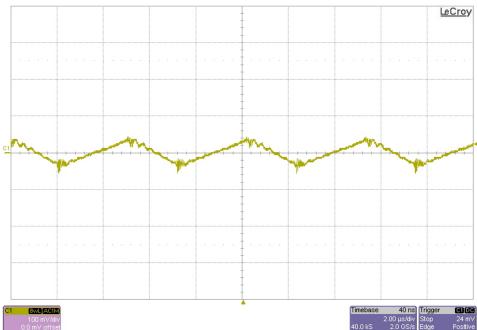

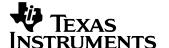

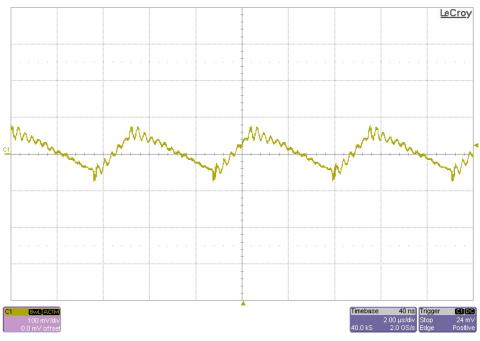

## **6 Frequency Response**

The frequency response of the feedback loop is shown below. For the gain/phase plot #1, the input was set to 18V. For the gain/phase plot #2, the input was set to 36V. The output was loaded with 3.6A.

### 6.1 Loop Broken At R24

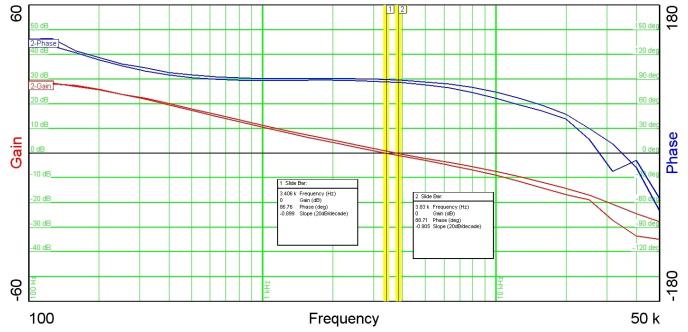

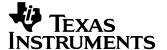

## 6.2 Loop Broken At R16

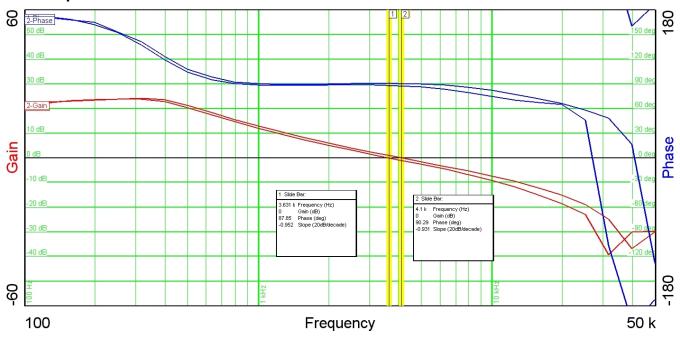

#### 7 Load Transients

The response to a load step from 0A to 3.6A is shown in the images below. Channel 1: Vout 200 mV/div (ac coupled); Channel 4: Iout 2A/div

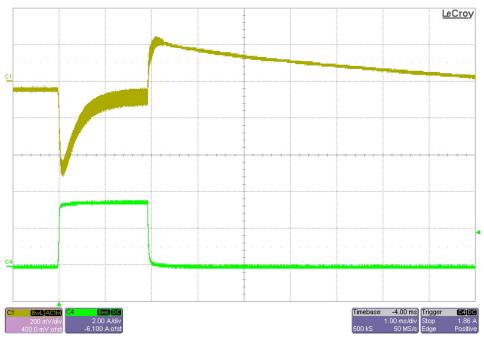

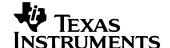

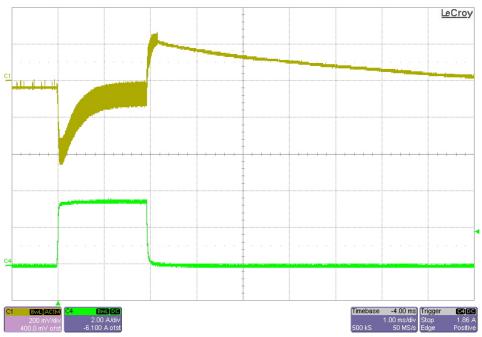

## 8 Switching Waveforms

The images below show the voltage waveforms on the switching devices. The output was loaded with 3.6A. Channel 1: Q1 & Q9 Vds; Channel 2: D200 Cathode; Channel 3: Q201 Cathode.

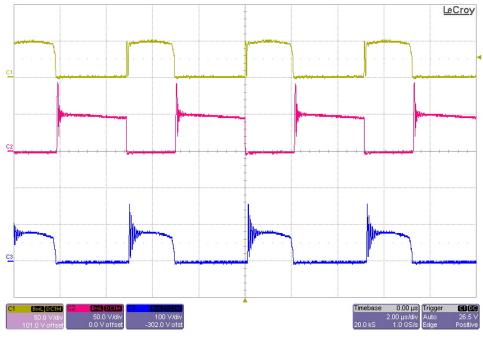

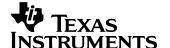

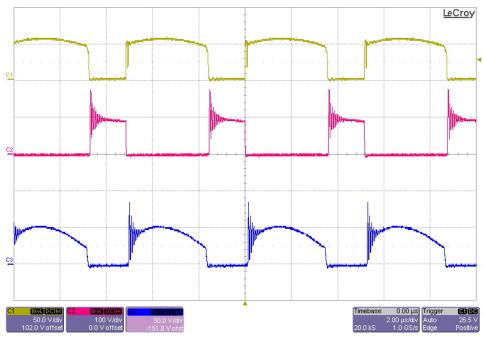

#### IMPORTANT NOTICE AND DISCLAIMER

TI PROVIDES TECHNICAL AND RELIABILITY DATA (INCLUDING DATASHEETS), DESIGN RESOURCES (INCLUDING REFERENCE DESIGNS), APPLICATION OR OTHER DESIGN ADVICE, WEB TOOLS, SAFETY INFORMATION, AND OTHER RESOURCES "AS IS" AND WITH ALL FAULTS, AND DISCLAIMS ALL WARRANTIES, EXPRESS AND IMPLIED, INCLUDING WITHOUT LIMITATION ANY IMPLIED WARRANTIES OF MERCHANTABILITY, FITNESS FOR A PARTICULAR PURPOSE OR NON-INFRINGEMENT OF THIRD PARTY INTELLECTUAL PROPERTY RIGHTS.

These resources are intended for skilled developers designing with TI products. You are solely responsible for (1) selecting the appropriate TI products for your application, (2) designing, validating and testing your application, and (3) ensuring your application meets applicable standards, and any other safety, security, or other requirements. These resources are subject to change without notice. TI grants you permission to use these resources only for development of an application that uses the TI products described in the resource. Other reproduction and display of these resources is prohibited. No license is granted to any other TI intellectual property right or to any third party intellectual property right. TI disclaims responsibility for, and you will fully indemnify TI and its representatives against, any claims, damages, costs, losses, and liabilities arising out of your use of these resources.

TI's products are provided subject to TI's Terms of Sale (https://www.ti.com/legal/termsofsale.html) or other applicable terms available either on ti.com or provided in conjunction with such TI products. TI's provision of these resources does not expand or otherwise alter TI's applicable warranties or warranty disclaimers for TI products.

Mailing Address: Texas Instruments, Post Office Box 655303, Dallas, Texas 75265 Copyright © 2021, Texas Instruments Incorporated